# Data Structures and Algorithms Cheat Sheet by [burcuco](http://www.cheatography.com/burcuco/) via [cheatography.com/133629/cs/27343/](http://www.cheatography.com/burcuco/cheat-sheets/data-structures-and-algorithms)

## **Arrays & Strings**

Stores data elements based on an sequential, most commonly 0 based, index.

### **Time Complexity**

- **Indexing:** Linear array: O(1), Dynamic array: O(1)
- **Search:** Linear array: O(n), Dynamic array: O(n)
- **Optimized Search:** Linear array: O(log n), Dynamic array: O(log n)
- **Insertion:** Linear array: n/a, Dynamic array: O(n)

### **Bonus**:

- $\bullet$  type[] name = {val1, val2, ...}
- $\bullet$  Arrays.sort(arr) -> O(n log(n))
- $\bullet$  Collections.sort(list) -> O(n log(n))
- int digit =  $'4' '0' > 4$
- String s = String.valueOf('e') -> "e"
- (int) 'a' -> 97 (ASCII)
- new String(char[] arr) ['a','e'] -> "ae"
- $\bullet$  (char) ('a' + 1) -> 'b'
- Character.isLetterOrDigit(char) -> true/false
- new ArrayList <> (anotherList); -> list w/items
- StringBuilder.append(char||String)

# **Linked List**

Stores data with nodes that point to other nodes.

# **Time Complexity**

- **Indexing:** O(n)
- **Search:** O(n)
- **Optimized Search:** O(n)
- $\bullet$  **Append:**  $O(1)$
- **Prepend:** O(1)
- **Insertion:** O(n)

#### **HashTable**

Stores data with key-value pairs.

### **Time Complexity**

- **Indexing:** O(1)
- **Search:** O(1)
- **Insertion:** O(1)

### **Bonus**:

● {1, -1, 0, 2, -2} into map HashMap {-1, 0, 2, 1, -2} -> any order LinkedHashMap {1, -1, 0, 2, -2} -> insertion order

- TreeMap {-2, -1, 0, 1, 2} -> sorted
- Set doesn't allow duplicates.
- map.getOrDefaultValue(key, default value)

# By **burcuco** [cheatography.com/burcuco/](http://www.cheatography.com/burcuco/)

Published 30th March, 2021. Last updated 30th March, 2021. Page 1 of 7.

#### **Stack/Queue/Deque** Stack **Queue** Deque Heap Last In First Out First In Last Out Provides first/last Ascending Order push(val) pop() offer(val) poll() offer(val) poll() offer(val) poll()

peek()

peek()

Implementation in Java:

peek()

- $\bullet$  Stack < E > stack = new Stack();
- $\bullet$  Queue < E > queue = new LinkedList();

peek()

- $\bullet$  Deque $\lt E$  deque = new LinkedList();
- PriorityQueue<E> pq = new PriorityQueue();

# **DFS & BFS Big O Notation Time Space DFS** O(E+V) O(Height) **BFS** O(E+V) O(Length)

**V & E** -> where V is the number of vertices and E is the number of edges.

**Height** -> where h is the maximum height of the tree.

**Length** -> where I is the maximum number of nodes in a single level.

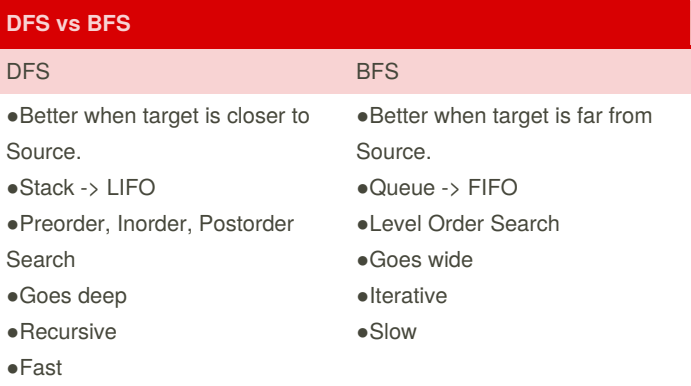

# Data Structures and Algorithms Cheat Sheet by [burcuco](http://www.cheatography.com/burcuco/) via [cheatography.com/133629/cs/27343/](http://www.cheatography.com/burcuco/cheat-sheets/data-structures-and-algorithms)

#### **BFS Impl for Graph**

```
public boolean connected(int[][] graph, int start,
int end) {
 Set<Integer> visited = new HashSet<>();
 Queue<Integer> toVisit = new LinkedList<>();
 toVisit.enqueue(start);
  while (!toVisit.isEmpty()) {
  int curr = toVisit.dequeue();
  if (visited.contains(curr)) continue;
  if (curr == end) return true;
  for (int i : graph[start]) {
    toVisit.enqueue(i);
  }
  visited.add(curr);
  }
  return false;
}
```
### **DFS Impl for Graph**

```
public boolean connected(int[][] graph, int start,
int end) {
 Set<Integer> visited = new HashSet<>();
  return connected(graph, start, end, visited);
}
private boolean connected(int[][] graph, int start,
int end, Set<Integer> visited) {
 if (start == end) return true;
 if (visited.contains(start)) return false;
 visited.add(start);
 for (int i : graph[start]) {
   if (connected(graph, i, end, visited)) {
      return true;
    \mathfrak{z}}
  return false;
}
```
## **BFS Impl. for Level-order Tree Traversal**

```
private void printLevelOrder(TreeNode root) {
  Queue<TreeNode> queue = new LinkedList<>();
  queue.offer(root);
  while (!queue.isEmpty()) {
    TreeNode tempNode = queue.poll();
    print(tempNode.data + " ");
    //add left child
    if (tempNode.left != null) {
       queue.offer(tempNode.left);
    }
    //add right right child
    if (tempNode.right != null) {
       queue.offer(tempNode.right);
    }
  }
}
```
# **DFS Impl. for In-order Tree Traversal**

```
private void inorder(TreeNode TreeNode) {
    if (TreeNode == null)
        return;
    // Traverse left
    inorder(TreeNode.left);
    // Traverse root
    print(TreeNode.data + " ");
    // Traverse right
    inorder(TreeNode.right);
}
```
By **burcuco** [cheatography.com/burcuco/](http://www.cheatography.com/burcuco/) Published 30th March, 2021. Last updated 30th March, 2021. Page 2 of 7.

# Data Structures and Algorithms Cheat Sheet by [burcuco](http://www.cheatography.com/burcuco/) via [cheatography.com/133629/cs/27343/](http://www.cheatography.com/burcuco/cheat-sheets/data-structures-and-algorithms)

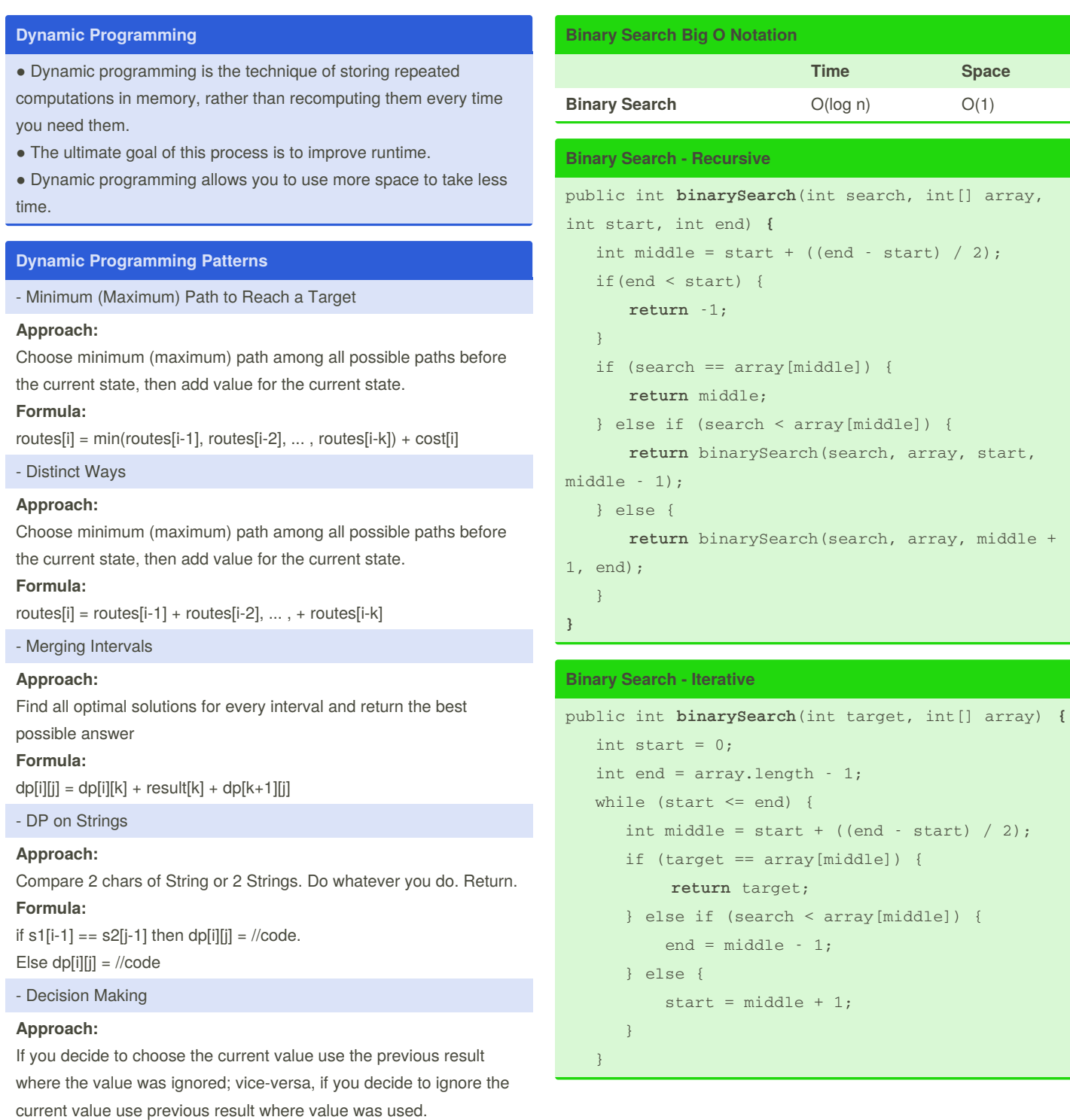

**Formula:**

 $dp[i][j] = max({dp[i][j], dp[i-1][j] + arr[i], dp[i-1][j-1]});$  $dp[i][j-1] = max({dp[i][j-1], dp[i-1][j-1] + arr[i], arr[i]});$ 

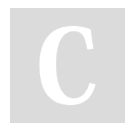

By **burcuco** [cheatography.com/burcuco/](http://www.cheatography.com/burcuco/) Published 30th March, 2021. Last updated 30th March, 2021. Page 3 of 7.

**Binary Search - Iterative (cont)**

# Data Structures and Algorithms Cheat Sheet by [burcuco](http://www.cheatography.com/burcuco/) via [cheatography.com/133629/cs/27343/](http://www.cheatography.com/burcuco/cheat-sheets/data-structures-and-algorithms)

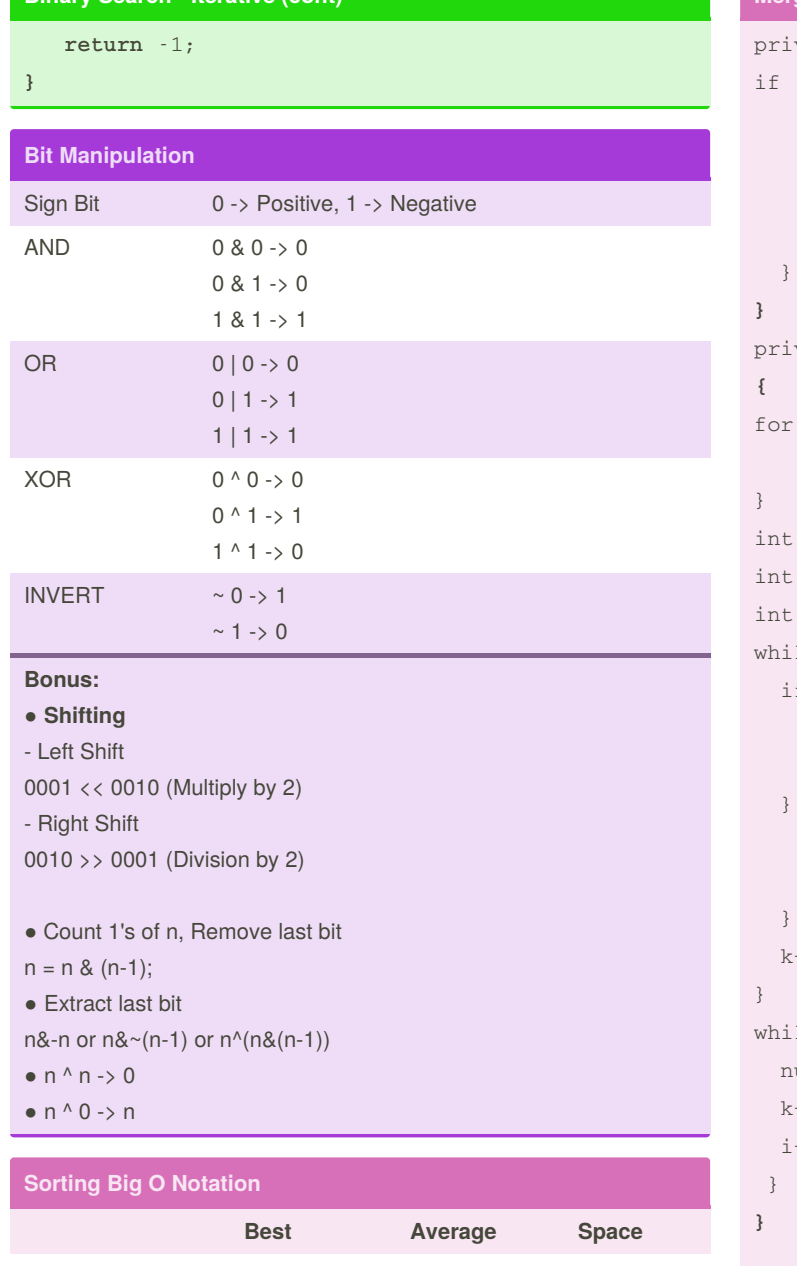

# **Merge Sort**  $O(n \log(n))$   $O(n \log(n))$   $O(n)$ **Heap Sort**  $O(n \log(n))$   $O(n \log(n))$   $O(1)$ **Quick Sort**  $O(n log(n))$   $O(n log(n))$   $O(log(n))$ **Insertion Sort**  $O(n)$   $O(n^2)$   $O(1)$ **Selection Sort**  $O(n^2)$   $O(n^2)$   $O(1)$ **Bubble Sort**  $O(n)$   $O(n^2)$   $O(1)$

# **Merge Sort**

```
private void mergesort(int low, int high) {
 (low < high) {
 int middle = low + (high - low) / 2;mergesort(low, middle);
 mergesort(middle + 1, high);
 merge(low, middle, high);
}
 vate void merge(int low, int middle, int high)
 (int i = low; i <= high; i++) {
 helper[i] = numbers[i];
 i = 1ow;
 i = middle + 1;k = 1ow;
 le (i <= middle && j <= high) {
 f (helper[i] \leq helper[j]) {
 numbers[k] = helper[i];
 i++;
 } else {
 numbers[k] = helper[j];
 j++;}
 ^{++};
 le (i \le middle) {
 umbers[k] = helper[i];^{++}++;
```
# **Quick Sort**

```
private void quicksort(int low, int high) {
int i = 1ow, j = high;int pivot = numbers[low + (high-low)/2];
while (i \le j) {
   while (numbers[i] < pivot) {
    i++;}
   while (numbers[j] > pivot) {
     j--;
   }
   if (i \leq j) {
     exchange(i, j);
    i++;
     j--;
   }
}
if (low < j)
   quicksort(low, j);
if (i < high)
   quicksort(i, high);
}
```
### By **burcuco**

[cheatography.com/burcuco/](http://www.cheatography.com/burcuco/)

Published 30th March, 2021. Last updated 30th March, 2021. Page 4 of 7.

# Data Structures and Algorithms Cheat Sheet by [burcuco](http://www.cheatography.com/burcuco/) via [cheatography.com/133629/cs/27343/](http://www.cheatography.com/burcuco/cheat-sheets/data-structures-and-algorithms)

### **Insertion Sort**

```
void insertionSort(int arr[]) {
 int n = arr.length;
 for (int i = 1; i < n; ++i) {
     int key = arr[i];
     int j = i - 1;
     while (j >= 0 && arr[j] > key) {
          arr[j + 1] = arr[j];j = j - 1;}
     arr[j + 1] = key;}
}
```
### **Combinations Backtrack Pattern**

```
- Combination
public List<List<Integer>> combinationSum(int[]
nums, int target) {
   List<List<Integer>> list = new ArrayList<>();
   Arrays.sort(nums);
   backtrack(list, new ArrayList<>(), nums,
target, 0);
    return list;
}
private void backtrack(List<List<Integer>> list,
List<Integer> tempList, int [] nums, int remain,
int start){
    if(remain < 0) return;
   else if(remain == 0) list.add(new ArrayList<>
(tempList));
    else{
        for(int i = start; i < nums.length; i++){
            tempList.add(nums[i]);
             // not i + 1 because we can reuse
same elements
            backtrack(list, tempList, nums, remain
- nums[i], i);
            // not i + 1 because we can reuse
same elements
```
tempList.remove(tempList.size() - 1);

By **burcuco** [cheatography.com/burcuco/](http://www.cheatography.com/burcuco/) Published 30th March, 2021. Last updated 30th March, 2021. Page 5 of 7.

#### **Combinations Backtrack Pattern (cont)**

```
}
```
}

}

#### **Palindrome Backtrack Pattern**

```
- Palindrome Partitioning
public List<List<String>> partition(String s) {
   List<List<String>> list = new ArrayList<>();
   backtrack(list, new ArrayList<>(), s, 0);
   return list;
}
public void backtrack(List<List<String>> list,
List<String> tempList, String s, int start){
   if(star = s.length())list.add(new ArrayList<>(tempList));
   else{
      for(int i = start; i < s.length(); i++){
        if(isPalindrome(s, start, i)){
            tempList.add(s.substring(start, i +
1));
            backtrack(list, tempList, s, i + 1);
            tempList.remove(tempList.size() - 1);
         }
      }
  }
}
```
#### **Subsets Backtrack Pattern**

```
- Subsets
public List<List<Integer>> subsets(int[] nums) {
   List<List<Integer>> list = new ArrayList<>();
   Arrays.sort(nums);
   backtrack(list, new ArrayList<>(), nums, 0);
   return list;
```
# Data Structures and Algorithms Cheat Sheet by [burcuco](http://www.cheatography.com/burcuco/) via [cheatography.com/133629/cs/27343/](http://www.cheatography.com/burcuco/cheat-sheets/data-structures-and-algorithms)

**Subsets Backtrack Pattern (cont)** } private void **backtrack**(List<List<Integer>> list, List<Integer> tempList, int [] nums, int start){ list.add(new ArrayList<>(tempList)); for(int i = start;  $i <$  nums.length;  $i$ ++){ **// skip duplicates**  $if(i > start & nums[i] == nums[i-1])$ continue; **// skip duplicates** tempList.add(nums[i]); backtrack(list, tempList, nums, i + 1); tempList.remove(tempList.size() - 1); } } **Permutations Backtrack Pattern - Permutations** public List<List<Integer>> **permute**(int[] nums) { List<List<Integer>> list = new ArrayList<>(); **// Arrays.sort(nums); // not necessary** backtrack(list, new ArrayList<>(), nums); return list; } private void **backtrack**(List<List<Integer>> list, List<Integer> tempList, int [] nums){ if(tempList.size() == nums.length){ list.add(new ArrayList<>(tempList)); } else{ for(int i = 0; i < nums.length; i++){ **// element already exists, skip** if(tempList.contains(nums[i])) continue; **// element already exists, skip** tempList.add(nums[i]); backtrack(list, tempList, nums); tempList.remove(tempList.size() - 1); **Permutations Backtrack Pattern (cont)** } } }

# By **burcuco**

[cheatography.com/burcuco/](http://www.cheatography.com/burcuco/)

Published 30th March, 2021. Last updated 30th March, 2021. Page 6 of 7.